# Tool of the Week: John the Ripper

By:

Brandon Aperocho & Arjun Sharma

#### What is John the Ripper?

One of the most powerful password cracking tool on Kali Linux

Johnny (GUI version)

Can crack: /etc/shadow & /etc/passwd files, Encrypted ZIP/RAR files, etc.

#### Background Info: How Linux Login Works?

- 1) User enters password
- 2) Password is hashed with salt value and compared with the encoded password
- 3) If they match, the user is given access to the system
- \*Note: Linux uses a salt that is between 1-4096
- UserID, roles, permissions is stored is /etc/passwd
- Passwords are stored in /etc/shadow

## Passwords are encrypted using the crypt() command

- **\$6\$salt\$encrypted** is the typical output
- The number **\$6** represents the type of encryption it is using
- **\$Salt** is a randomly-generated string and **\$encrypted** is the hashed password
- /etc/passwd is world readable and passwords were stored here initially, this is not safe!

So these passwords are now stored in /etc/shadow; only readable by root

#### ID | Method

1 | MD5

2a | Blowfish (not in mainline glibc; added in some | Linux distributions)

5 | SHA-256 (since glibc 2.7)

6 | SHA-512 (since glibc 2.7)

user001:\$6\$zhk6vfcz\$z5acf0IZYEddqQkbz63Cj/7dWTNu40dLs4a0ZEbwfczFxWgIY1d.DI4HuWoEtKXgwJuoDRIUmIFTMX23LUhHA/:1007:1007::/home/user001:/bin/sh user003:\$6\$btprlZ8e\$15yl1sICoLhUow9TjglawNPTKdJM6BMQg3kc9200ckLGX0Ec2W0XD2acCVWehpp.8GhgmwydKy.RiVzvvWgrS1:1008:1008::/home/user003:/bin/sh user006:\$6\$Dobi4kHb\$9C0Kai1PG7VSfFvxYjx0UyuQXorQQYFT0TEtKzNDalZ0xVbL.7dq96kfmdHI6SbZmRSGGW.WTSoyQp1qNKLn51:1009:1009::/home/user006:/bin/sh

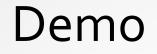

• Let's do a simple example of the usage of John the Ripper

#### 3 Modes for John the Ripper

- Single crack (Simple rule-based algorithm)
- Wordlist (Dictionary attacks)
- Incremental (Brute force)
- \*Note: The Default mode of John uses all three from top to bottom

#### John the Ripper Mode: single

- Typically want to use this mode first when attempting to crack passwords
- This mode attempts to crack using login/account information as passwords
  - Creates different permutations of the login/account info for JTR to use to crack passwords
  - IE. John Smith → johnsmith, john-smith, smithj, JoHNSMiTH, john1
- Demo!

#### Demo Recap

- Single ruleset located in /etc/john/john.conf and start at around line 400
- Ruleset contains about 200 rules
  - After 20 rules 50% of single passwords are cracked
- Can add/edit rules

#### John the Ripper Mode: wordlist

John the Ripper does a dictionary attack with a provided list of words

- You can use the provided password list located in /usr/share/john/password.lst
  - List is composed of the top 3000ish passwords from multiple websites
- OR you can use a customized list you made
- Each password is also applied to each rule to provided by [List.Rules:Wordlist]
  - IE. password → Password1, drowssaP, etc.
- You can even add your own rules in /etc/john/john/conf
  - IE [List.Rules:Easy]

#### John the Ripper Custom Rules

cAz"[0-9]" cAz"[0-9][0-9]" cAz"[£!\$]" cAz"[0-9][£!\$]" #Prepends one, two, and three numbers to a password

^[0-9]
^[0-9]^[0-9]
^[0-9]^[0-9]

c = Capitalize the first letterAz = Append to end of stringThings in quotes are what is being appended

Seem familiar? Almost like something we learned... (Regular Expressions) Note: There are many ways to do the same rule Demo!

#### John the Ripper Mode: incremental

- John the Ripper performs a brute force attack to attempt the crack passwords
- There are modes to speed up the process
  - Alpha (Letters only)
  - Digits (Digits only)
  - Ianman (Alphanumeric and some special chars)
  - All (all chars)
- Customize your brute force with rules, similar to wordlist
- Demo!
- Note: CharCount parameter affects the number of characters incremental will use. Having CharCount less than 95 will cause John to favour simpler, longer passwords over shorter, more complex passwords; most of the time you would not want this. Typically the standard user makes short but complex passwords.

### Defending against JTR

- Inform users to create strong passwords
  - 8-10 characters is usually a good length
  - Using upper and lower case chars
  - Using special digits and special chars
  - Don't be predictable! IE Password1 vs Pass1word
- Use the mailer command; emails users if their password has been cracked by JTR
  - mailer PASSWORD-FILE
- Use unafs command; warns users about their weak passwords
  - unafs DATABASE-FILE CELL-NAME
- Run John on yourself or on your company database!
- Add a wait timer in between attempts
- Make sure that root privileged accounts are not vulnerable, otherwise can see /etc/shadow and su into other accounts

#### References

- https://tools.kali.org/password-attacks/john
- https://www.openwall.com/john/doc/OPTIONS.shtml
- https://www.openwall.com/john/doc/MODES.shtml
- https://www.openwall.com/john/doc/EXAMPLES.shtml
- http://www.admin-magazine.com/Articles/John-the-Ripper
- https://countuponsecurity.files.wordpress.com/2016/09/jtr-cheat-sheet.pdf
- https://www.openwall.com/john/doc/RULES.shtml